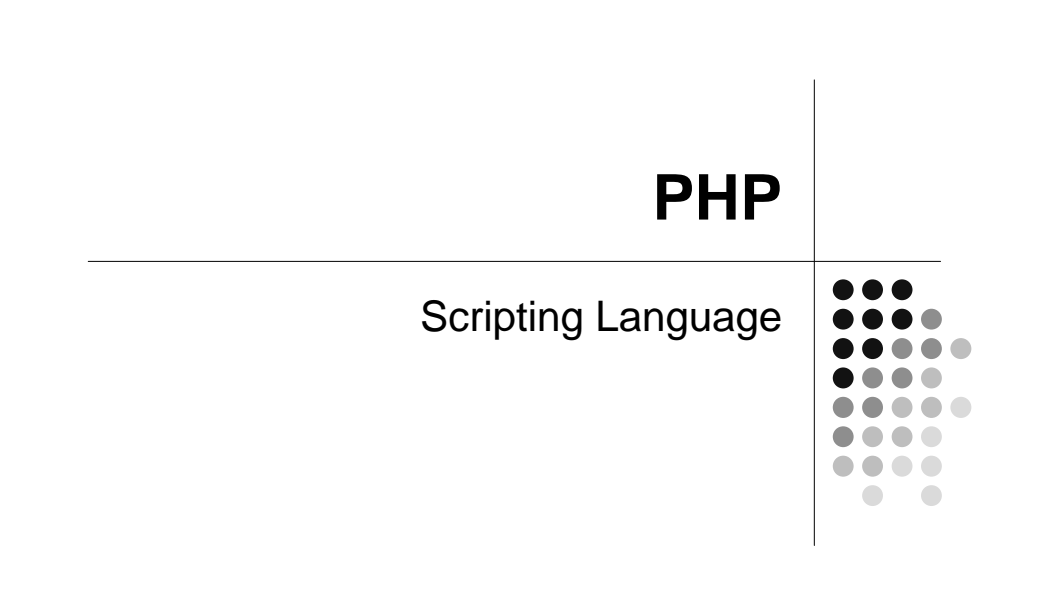

#### **Tags**

<html> <head><title>Test Web Page</title></head> <body> <h1> Test Page Heading  $<$ /h1> **<?php<p> print "This text is inserted by PHP."; print "<hr>";?>** </body></html>

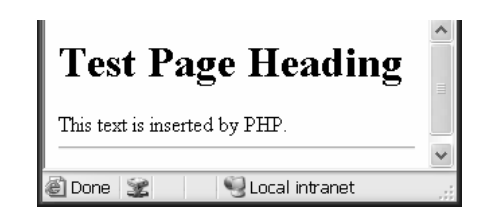

#### **Commenting PHP**

<html> <head><title>Test Web Page</title></head><body>

<h1> Test Page Heading </h1> $< p >$  <?php // now let's be good programmers and// comment this script print "This text is inserted by PHP.";print "<hr>"; ?> </body></html>

#### **Using Variables**

<html> <head><title>Test Web Page</title></head><body>

<h1> Test Page Heading </h1> $< p >$  This year is <?php // now let's be good programmers and// comment this script\$thisYear=2004;print \$thisYear;?> </body></html>

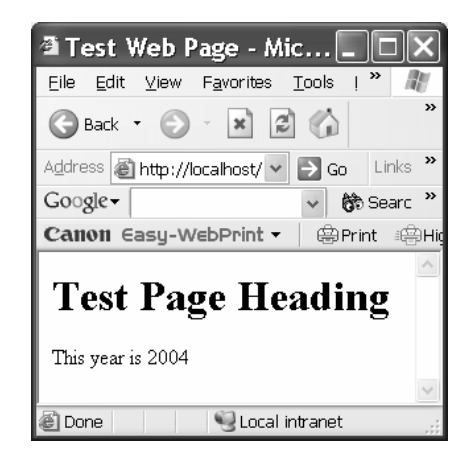

#### **Constants**

#### <html> <head><title>Test Web Page</title></head><body>

<h1> Test Page Heading </h1> $<sub>2</sub>$ </sub> This year is <?php // now let's be good programmers and// comment this script define("NAME","Jane Jones"); \$thisYear=2004;print \$thisYear;print "<br>My name is "; print NAME;?> </body></html>

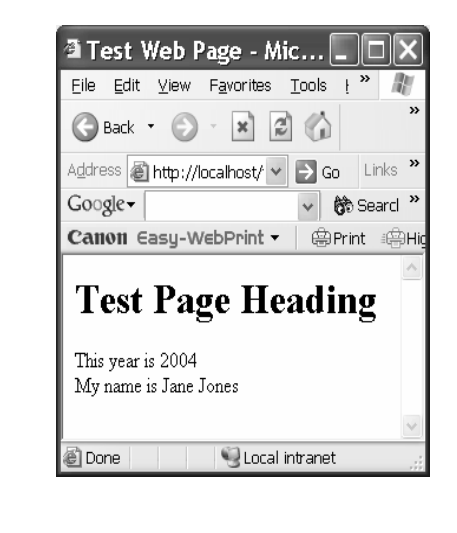

### **Calculating**

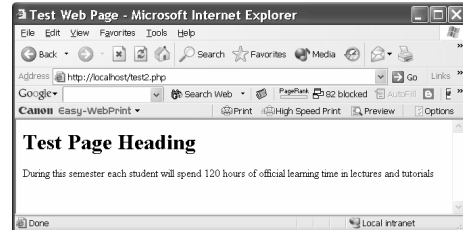

**During this semester each student will spend<?php // now let's be good programmers and// comment this script define("lectures",20); define("modules",4); define("tutorials",10); \$hours = lectures\*modules + tutorials\*modules;print \$hours; print " hours of official learning time in lectures and tutorials";?>**

## **If and Else**

}

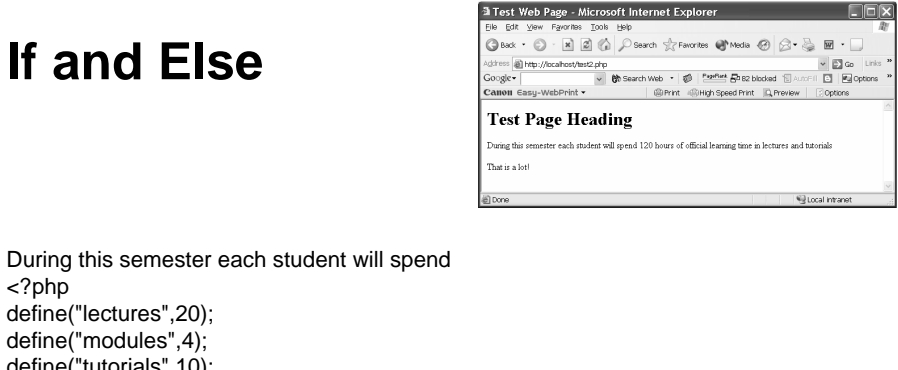

<?php define("lectures",20); define("modules",4); define("tutorials",10); \$hours = lectures\*modules + tutorials\*modules;print \$hours; print " hours of official learning time in lectures and tutorials";print "<p>"; print "That is "; if (\$hours < 10) print "very little";else { if (\$hours < 80) print "not too bad";else print "a lot!";?>

#### **For**

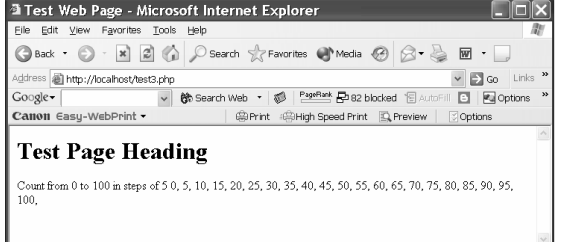

Ucal intranet

Count from 0 to 100 in steps of 5<?php // now let's be good programmers and// comment this scriptfor  $(\text{Scounter} = 0; \text{Scounter} < 101; \text{Scounter} \equiv 5)$ {print \$counter;print ", ";}?>

al Done

### **Other Control Statements**

- While
	- While (\$counter < 100) …
- Switch
	- Switch(\$var)
	- $\bullet$  {
		- Case "red";
		- Print "the colour is red";

 $\bullet$  }

### **Returning a Value**

```
Squares of numbers 0 to 100 in steps of 5 <br><?php
```
function square(\$num) {\$sq=\$num\*\$num;return \$sq;

```
}
```

```
for ($counter = 0; $counter < 101; $counter += 5)
{print (square( $counter));print ", ";}
?>
```
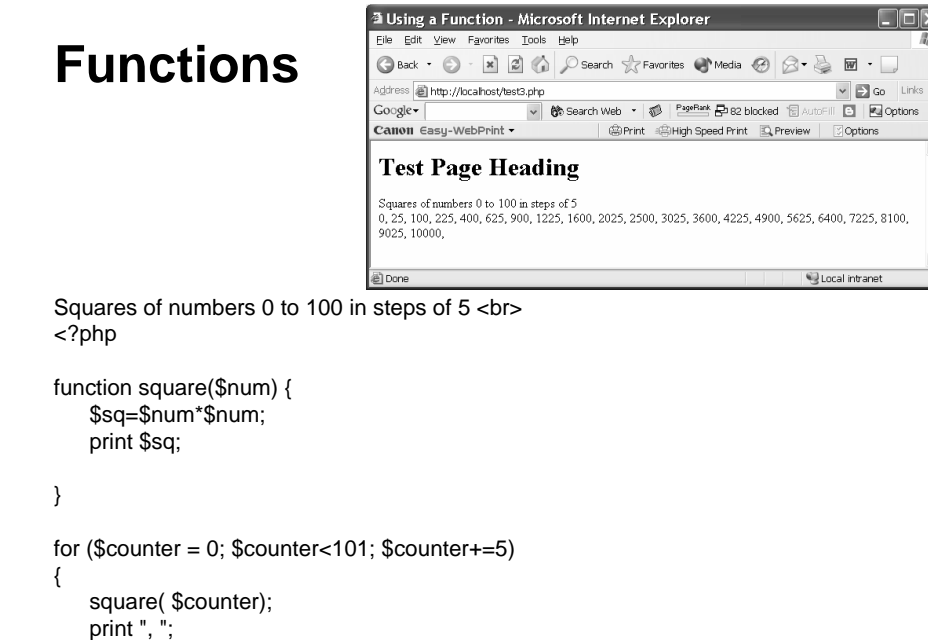

#### **Passing By Reference**

**Squares of numbers 0 to 100 in steps of 5 <br><?php**

**function square(&\$num) {**

**\$num=\$num\*\$num;**

```
}
```
}?>

**for (\$counter = 0; \$counter<101; \$counter+=5) {\$c = \$counter;square(\$c);print (\$c); print ", ";}**

```

?>
```
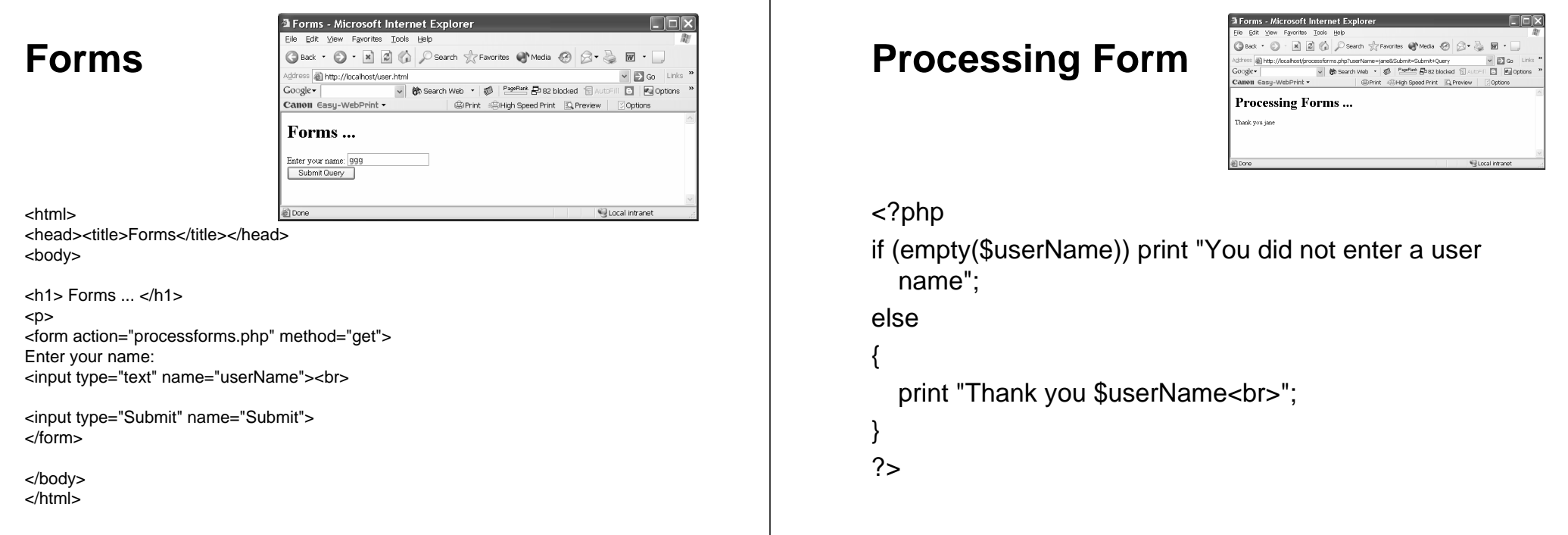

#### **Accessing a Database**

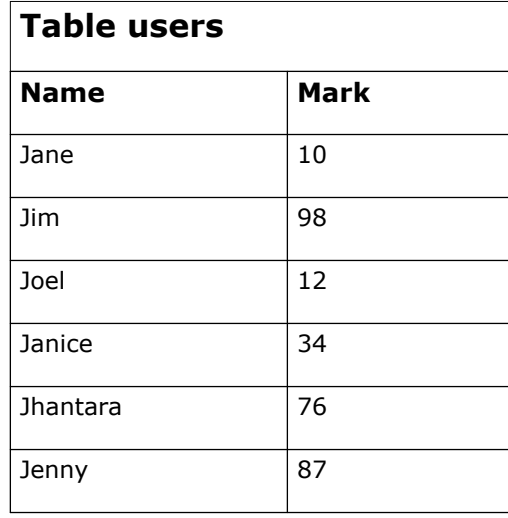

#### **Connecting to the Database**

\$linkID=@mysql\_connect("host", "user","password");

Check linkID afterwards to check for success if (\$linkID == FALSE) print "Couldn't establish the link to the database";

CLOSE THE CONNECTION

mysql\_close(\$linkID);

## **Select the Database**

```
$linkID=@mysql_connect ("host", "user",
     "password");
```
if (\$linkID == FALSE) print "Couldn't establish the link to the database";

```
else {
```
}

```
mysql_select_db("test",$linkID);
```
## **Processing the Result**

```
if ($resultID !=FALSE) {
```
}

}

```
print "Results of query are:<br>";
```

```
while ($row = mysql_fetch_row($resultID)) {
```

```
foreach ($row as $field) {print $field;print " ,";}print "<br>";
```
## **Query the Database**

\$query = "SELECT \* FROM USERS";

\$resultID=mysql\_query(\$query,\$linkID);

if ( $$resultID == FALSE$ ) { print "Could not carry out query:";print \$query;

## **Result!**

}

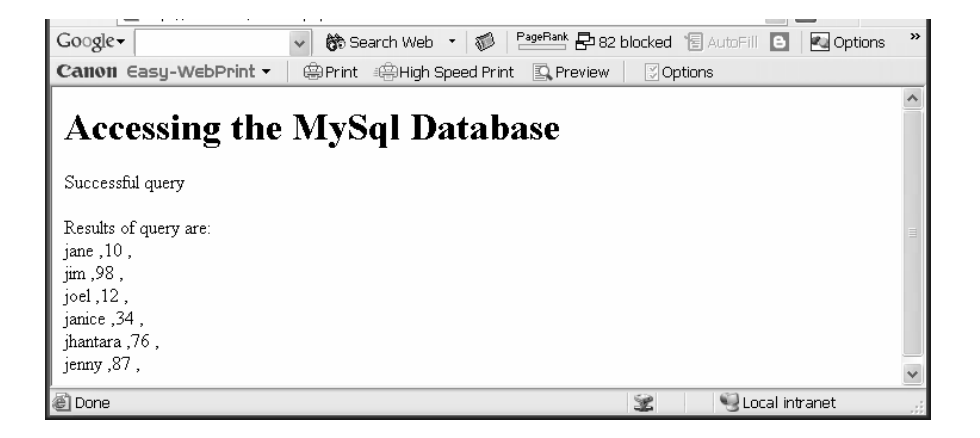

## **What does this do?**

```
mysql_select_db("test",$linkID);
```
\$resultID=mysql\_query("Select \* from users order by mark,name",\$linkID);

```
if ($resultID !=FALSE) {print "Successful query<br><br>";
    print "Results of query are:<br>";

while ($row = mysql_fetch_row($resultID)) {foreach ($row as $field) {print $field;print " ,";}print "<br>";}}
```
# **Which One?**

#### **A**

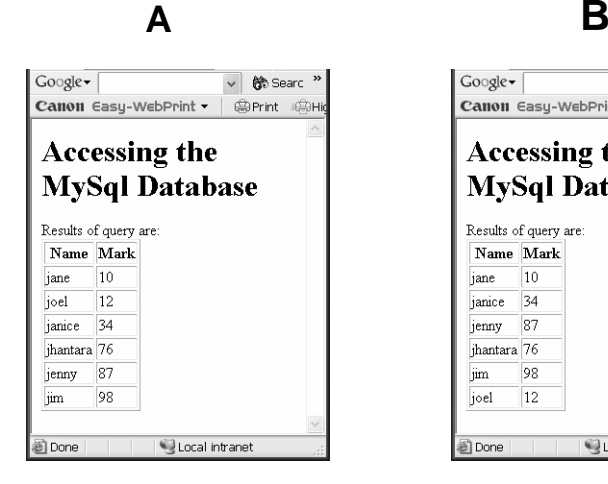

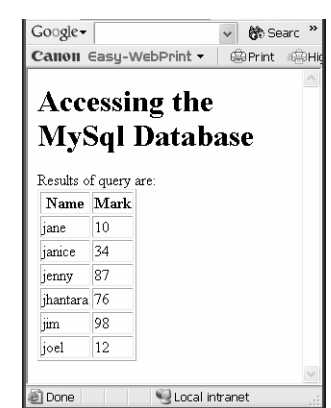

## **Table kids**

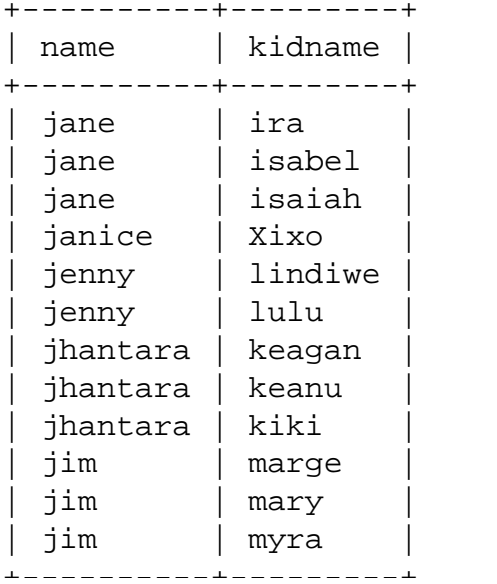

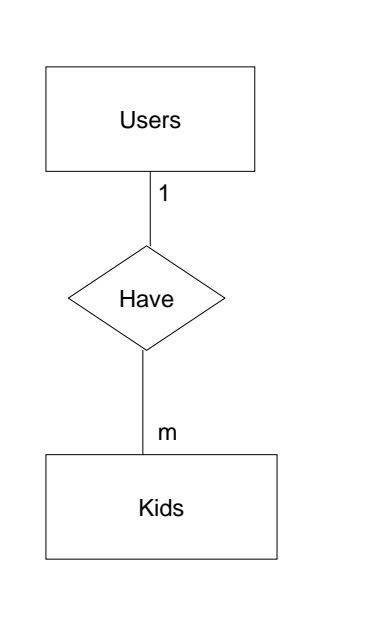

## **Kids.html**

<html>

 <head><title>Forms</title></head><body>

 **Forms**  $\dots$  $**th1**$ 

 $<$ p $>$ 

 <form action="array.php" method="get">Enter the name of the parent:<input type="text" name="userName"><br>

<input type="Submit" name="Submit"></form>

</body></html>

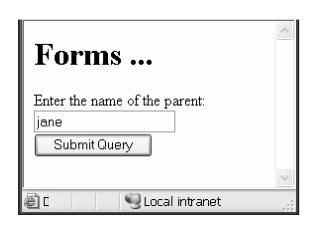

## **Querying the database**

\$query = "Select \* from kids where name='".\$userName."'";

\$resultID=mysql\_query(\$query,\$linkID);

```
if ($resultID !=FALSE) {
```
}}

}

print "Results of query are:<br>";

```
print "<table border=1><tr><th>Name</th>";
print "<th>Child</th></tr>";
```
while (\$row = mysql\_fetch\_row(\$resultID)) { print "<tr>"; foreach (\$row as \$field) { print "<td>\$field</td>";}print "</tr>";

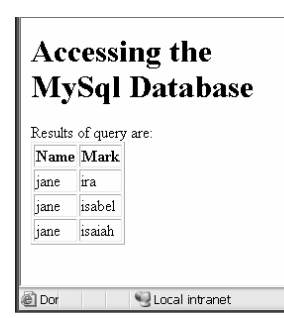

## **Querying the database**

\$query = "Select count(\*) as C from kids where name='".\$userName."'";

\$resultID=mysql\_query(\$query,\$linkID);

if (\$resultID !=FALSE) {

}

print \$userNameprint "has"

 $$row = mysal$  fetch  $array($resultID);$ print \$row[ "C" ];

## **Fixing the output**

\$query = "Select count(\*) as C from kids where name=\"\$userName\" ";

\$resultID=mysql\_query(\$query,\$linkID);

if (\$resultID !=FALSE) {

print "Results of query are:<br>";

print "<table border=1><tr><th>Name</th>"; print "<th>Number of Kids</th></tr>"; print "<tr><td>\$userName</td>";

```
$row = mysal\text{ fetch}\text{ array}(\$resultID);print "<td>$row[ "C" ]</td>";
print "</tr>";
```
**Accessing the MySql Database** Results of query are: Name Number of Kids  $iane$  3 Local intranet

## **How many kids each?**

\$query = "Select name, count(\*) from kids group by name";

\$resultID=mysql\_query(\$query,\$linkID);

if (\$resultID !=FALSE) {

print "Results of query are:<br>";

print "<table border=1><tr><th>Name</th>"; print "<th>Number of Kids</th></tr>";

```
while ($row = mysql_fetch_row($resultID)) {
print "<tr>";

foreach ($row as $field) {
print "<td>$field</td>";}
print "</tr>";}}
```
#### **Accessing the MySql Database**

Results of query are:

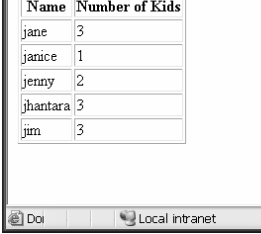

## **Using 2 queries**

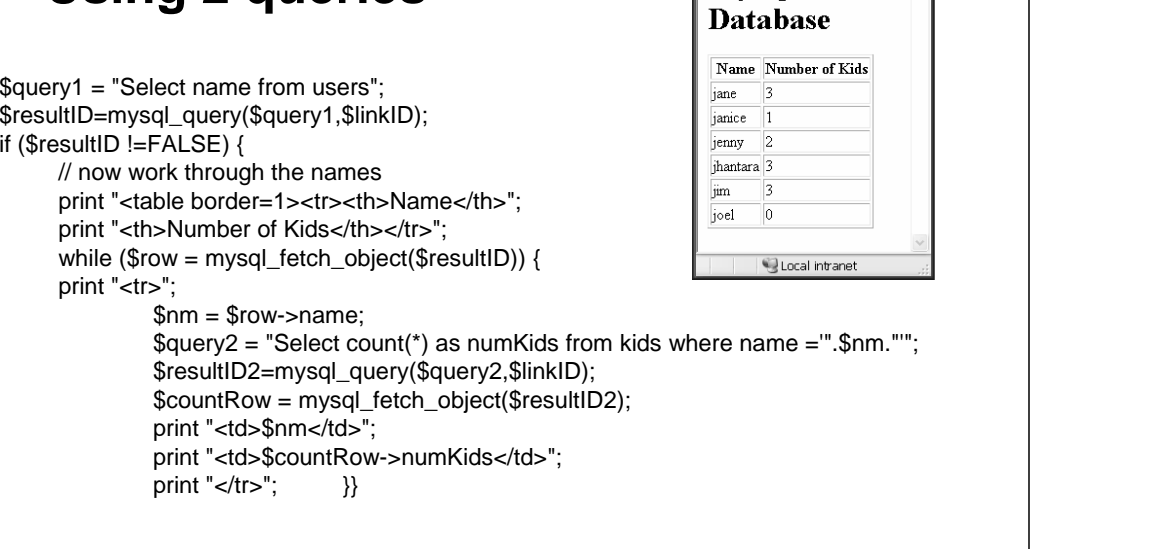

## **How did I get this?**

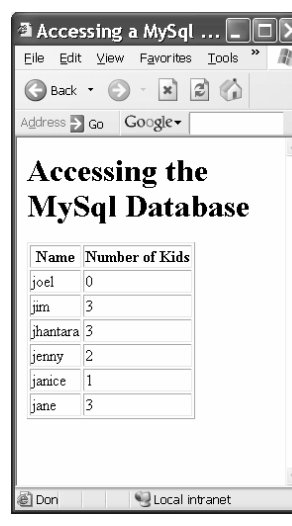

### **Attracting Attention**

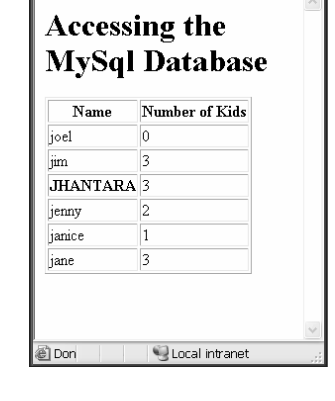

**Accessing the** 

| MvSal

if  $(\$nm == $userName)$  {

print"<td><b>".strtoupper(\$nm)."</b></td  $>$ "; }

else print "<td>\$nm</td>";

#### **Put the values into an array**

```
$query1 = "Select name from users order by name desc";$resultID=mysql_query($query1,$linkID);$count=0;
if ($resultID !=FALSE) {
while ($row = mysql_fetch_object($resultID)) {$nm = $row->name;
$query2 = "Select count(*) as numKids from kids where name = '".$nm."'";
     $resultID2=mysql_query($query2,$linkID);if ($resultID2 != FALSE) {

$countRow = mysql_fetch_object($resultID2);
              $numKids = $countRow->numKids;
      }
else $numKids=0;
$arrayEntry = array("num" => $numKids, "name" => $nm );
     $allResults[$count]=$arrayEntry;$count++;}
```
## **Sort and Print**

}

arsort(\$allResults,SORT\_REGULAR);// now print print "<table border=1><tr><th>Name</th>";print "<th>Number of Kids</th></tr>"; foreach (\$allResults as \$number => \$user) {print "<tr>";print "<tr>"; foreach (\$user as \$value) { print "<td>\$value</td>";} print "</tr>";}

## **The result**

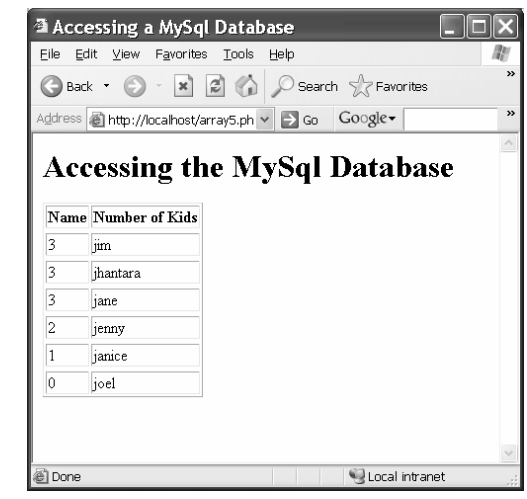

#### **Accentuate a particular name**

if (\$value == \$userName) print "<td><b>>Svalue</b></td>"; else print "<td>\$value</td>";

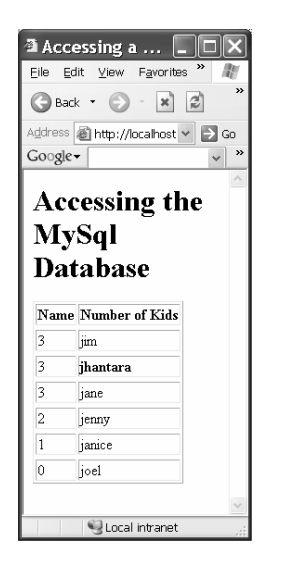